#### **Pb 0 instead of NULL when creating a new SHP field**

*2017-06-09 11:02 AM - Etienne MORO*

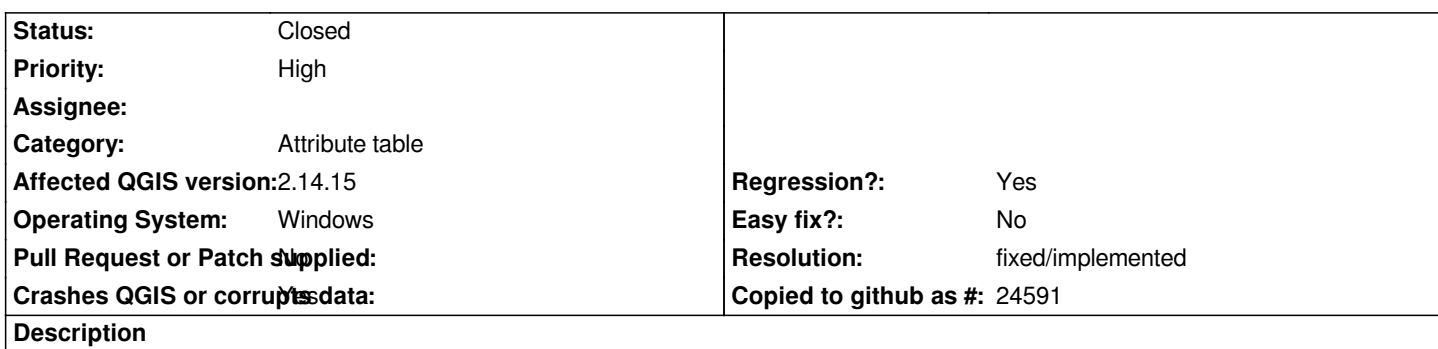

*In QGIS 2.14.15, with a SHP layer, when I create a new field (type real for example), when I save the modifications, all the values of this new field become 0.00 instead of keeping a NULL value. It's very annoying when you use this field with labeling placement, because all the labels are drawn at 0,0 instead of keeping an automatic placement whent it's a NULL value.*

*This bug is not present in QGIS 2.14.14 nor in QGIS 2.18.9. Best regards.*

#### **History**

### **#1 - 2017-06-09 11:06 AM - Regis Haubourg**

*- Status changed from Open to Feedback*

*Hi Etienne,* 

*shp can't handle NULL values, see: http://support.esri.com/technical-article/000005811*

*Maybe in previous version QGIS stored NULL until a real commit was made to the dbf and then it was converted back to 0. The behavior now is better, because it is less tricky.* 

*I you need to handle NULL, conside[r using GPKG, spatialite, Postgis or any younger for](http://support.esri.com/technical-article/000005811)mat than the old shp (the humoristic way to advertise it is here: https://twitter.com/shapefiIe :) )*

### **#2 - 2017-06-09 11:39 AM - Etienne MORO**

*[- Status changed from Feed](https://twitter.com/shapefiIe)back to Open*

*Hello Regis,*

*I understand your explanation, but there is the same problem with en Gpkg file. So I think this is a real bug (not only for SHP files).*

### **#3 - 2017-06-09 05:51 PM - Jürgen Fischer**

*Does this also apply to the 2.14 nightlies (qgis-ltr-dev) in OSGeo4W? Sounds like an issue related to GDAL/OGR 2.2, which should be fixed with commit:5fdde8a5ba89e4bb4ba4e008979a6b67742df9b0.*

#### **#4 - 2017-06-19 05:59 PM - Steve Lowman**

*I agree this is a real problem change, particularly for label placement in layers with many features. Suddenly we have a big problem, where there was*

*never a problem before. Sorry I have nothing more constructive to contribute, just suggesting high priority is appropriate for this. Any confirmation it will be fixed in 2.14.16?*

# **#5 - 2017-07-04 02:39 PM - Etienne MORO**

*- Status changed from Open to Closed*

*Checked in QGis 2.14.16: no more problems. The bug seems to be corrected.*

## **#6 - 2017-07-05 09:36 AM - Giovanni Manghi**

*- Resolution set to fixed/implemented*